## CLASSIFICAZIONE ACUSTICA DEL TERRITORIO COMUNALE DI URBINO Tavola 3

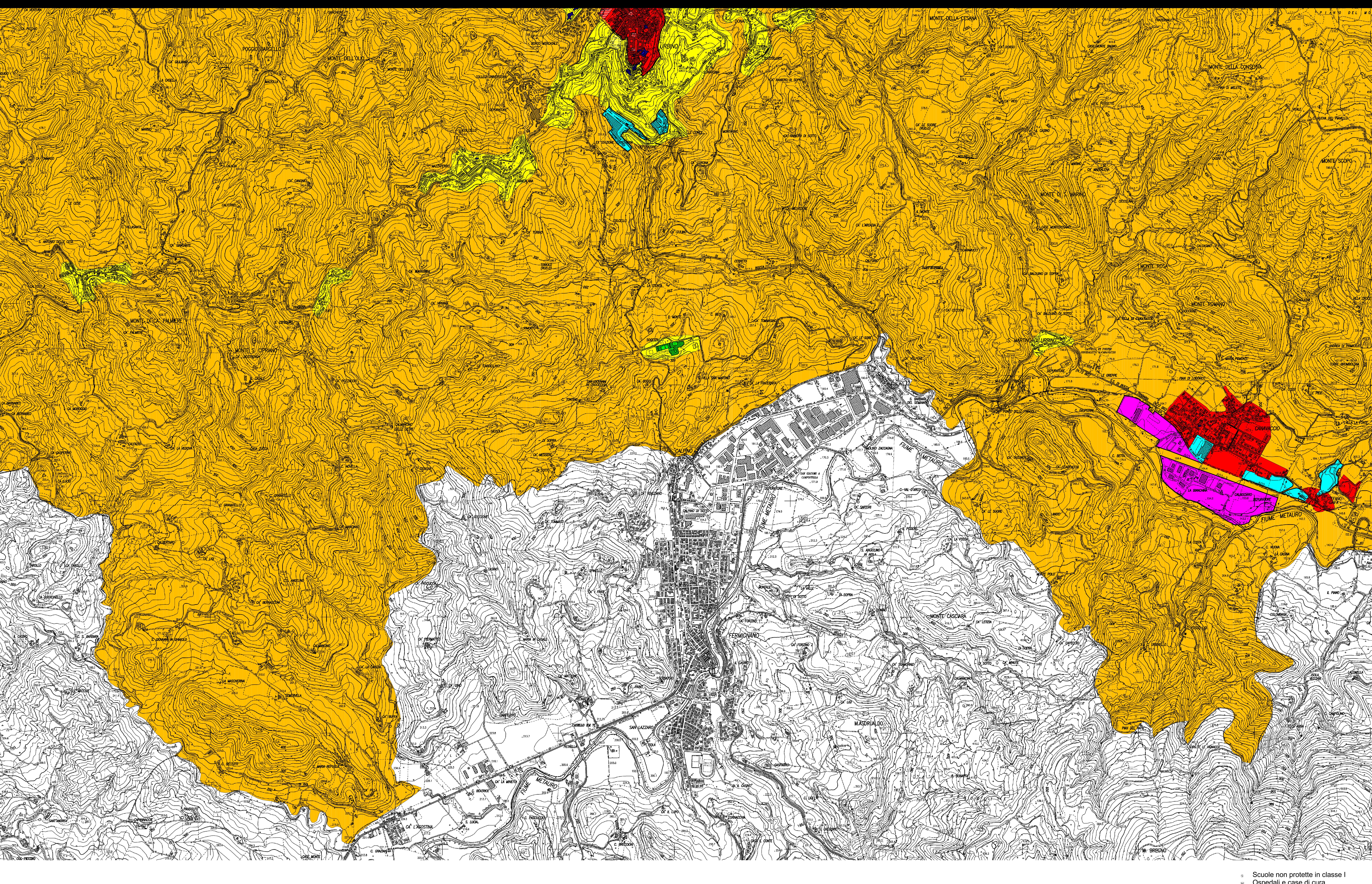

## Scala 1:10000

500

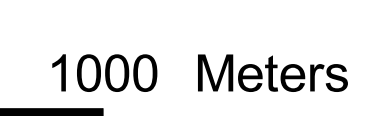

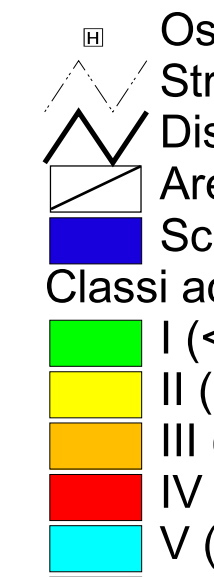

s Scuole non protette in classe l<br>
□ Ospedali e case di cura<br>
△ Strade<br>
△ Discontinuità<br>
△ Area adibita a spettacoli temporanei Area aunore de de de la Classi acustiche (Diurno/Notturno)<br>
Classi acustiche (Diurno/Notturno)<br>
II (50-55/40-45)<br>
III (55-60/45-50)<br>
IV (60-65/50-55)<br>
V (65-70/55-60)<br>
V (65-70/60-70)